# Package 'tidydr'

March 16, 2022

Title Unify Dimensionality Reduction Results

Version 0.0.4

Description Dimensionality reduction (DR) is widely used in many domain for analyzing and visualizing high-dimensional data. 'tidydr' provides uniform output and is compatible with multiple methods, including 'prcomp', 'mds', 'Rtsne'. etc.

Imports ggplot2, grid, rlang, utils

Suggests knitr, rmarkdown, prettydoc

VignetteBuilder knitr

ByteCompile true

License Artistic-2.0

URL <https://github.com/YuLab-SMU/tidydr/>

BugReports <https://github.com/YuLab-SMU/tidydr/issues>

Encoding UTF-8

RoxygenNote 7.1.2

NeedsCompilation no

Author Guangchuang Yu [aut, cre, cph] (<<https://orcid.org/0000-0002-6485-8781>>), Shuangbin Xu [aut] (<<https://orcid.org/0000-0003-3513-5362>>), Erqiang Hu [ctb]

Maintainer Guangchuang Yu <guangchuangyu@gmail.com>

Repository CRAN

Date/Publication 2022-03-16 10:00:02 UTC

## R topics documented:

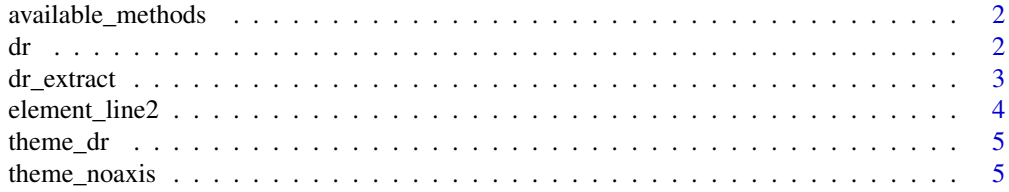

#### <span id="page-1-0"></span>**Index** [7](#page-6-0) **7**

#### Description

This function shows available methods that worked for dr() function.

#### Usage

```
available_methods(method = "all")
```
#### Arguments

method one of 'data', 'distance' or 'all' (default)

#### Value

A character vector of available DR methods

#### Author(s)

Lang Zhou and Guangchuang Yu

#### Examples

available\_methods()

dr *dr*

#### Description

dimensional reduction

#### Usage

dr(data, fun, ...)

#### Arguments

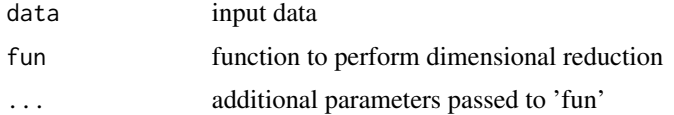

#### <span id="page-2-0"></span>dr\_extract 3

#### Details

This function call the user-provided function ('fun') to perform dimensional reduction on the input data ('data')

#### Value

a DrResult object, which contains 'data' (original data), 'drdata' (coordination after dimensionality reduction), eigenvalue (standard deviation explained by each dimension) and stress (evaluate the effect of dimensionality reduction)

#### Author(s)

Guangchuang Yu

#### Examples

```
x = dr(iris[, 1:4], prcomp)autoplot(x, aes(color=.group), metadata=iris$Species)
```
dr\_extract *dr\_extract*

#### Description

dr\_extract generic

#### Usage

```
dr_extract(result)
```
#### Arguments

result DrResult object

#### Value

a list that contains components to construct a 'DrResult' object.

#### Author(s)

Guangchuang Yu

<span id="page-3-0"></span>element\_line2 *element\_line2*

#### Description

element\_line2 for drawing shorten axis lines

#### Usage

```
element_line2(
  colour = NULL,
  size = NULL,
  linetype = NULL,
  lineend = NULL,
  color = NULL,
  arrow = NULL,
  inherit.blank = FALSE,
  id,
  xlength = 0.3,
  ylength = 0.3,
  ...
)
```
#### Arguments

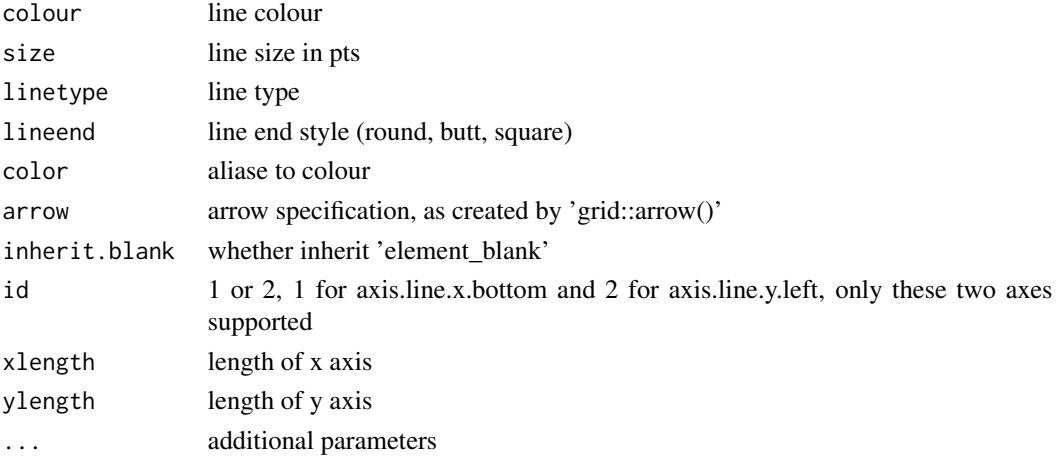

#### Value

element\_line2 object, which is a tailored element\_line object

#### Author(s)

Guangchuang Yu

<span id="page-4-0"></span>

#### Description

Dimensional reduction scatter plot axis theme

#### Usage

```
theme_dr(
 xlength = 0.3,
 ylength = 0.3,
 arrow = grid::arrow(length = unit(0.15, 'inches"), type = 'closed"))
```
#### Arguments

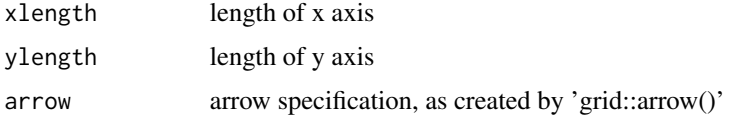

#### Value

a theme object with shorten axes

#### Author(s)

Guangchuang Yu

theme\_noaxis *theme\_noaxis*

#### Description

theme that remove axis

#### Usage

```
theme_noaxis(...)
```
#### Arguments

... additional theme setting

#### Value

a theme object that disable axes

### Author(s)

Guangchuang Yu

# <span id="page-6-0"></span>Index

available\_methods, [2](#page-1-0)

dr, [2](#page-1-0) dr\_extract, [3](#page-2-0)

element\_line2, [4](#page-3-0)

theme\_dr, [5](#page-4-0) theme\_noaxis, [5](#page-4-0)